The exams will be held via the NEO Student Panel. There will be no exam link or email sent.

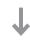

Exam Date: March 31, 2024 - Sunday

My Exams menu.

Exams have exact start times and are not available for 24 hours during the day.

Exam Times: 9:00 AM (morning) - 5:00 PM (in your local time)

**60 minutes** and you will not be able to start again it.

Exams will last for **60 minutes**. When you click the exam start link will expire after

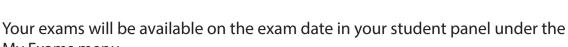

NAF1001 - TESTTT TESTTT

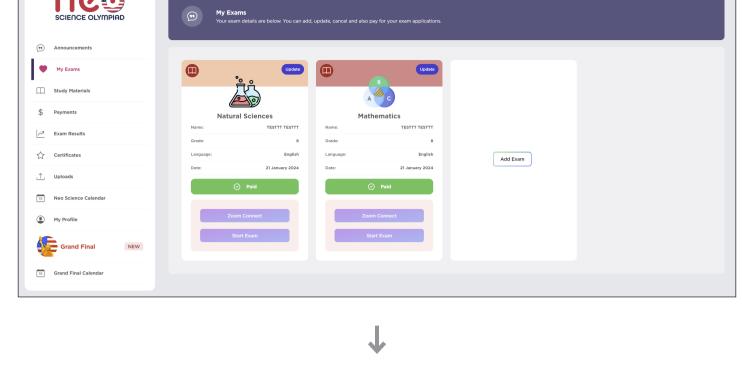

Zoom Connect and Start Exam buttons will be activated on exam time.

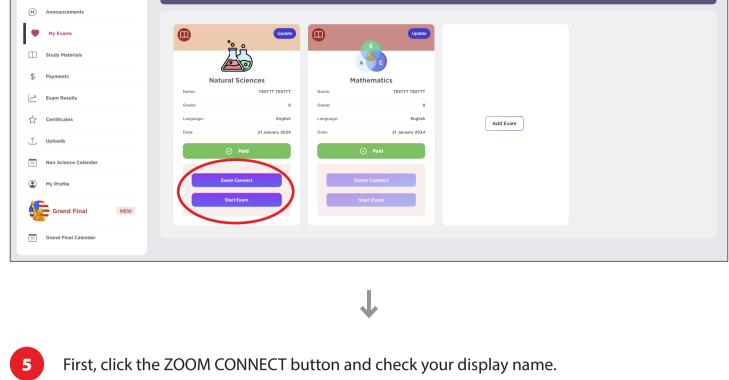

SCIENCE OLYMPIAD

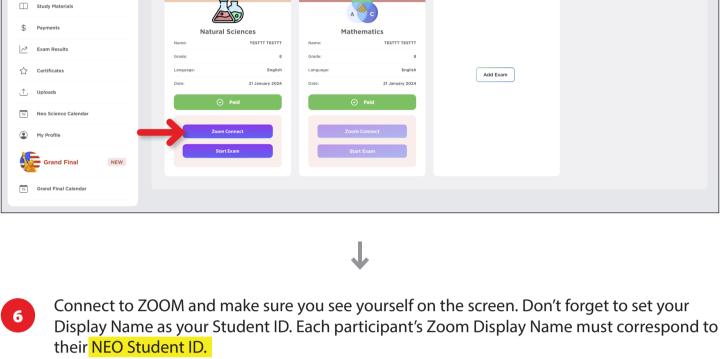

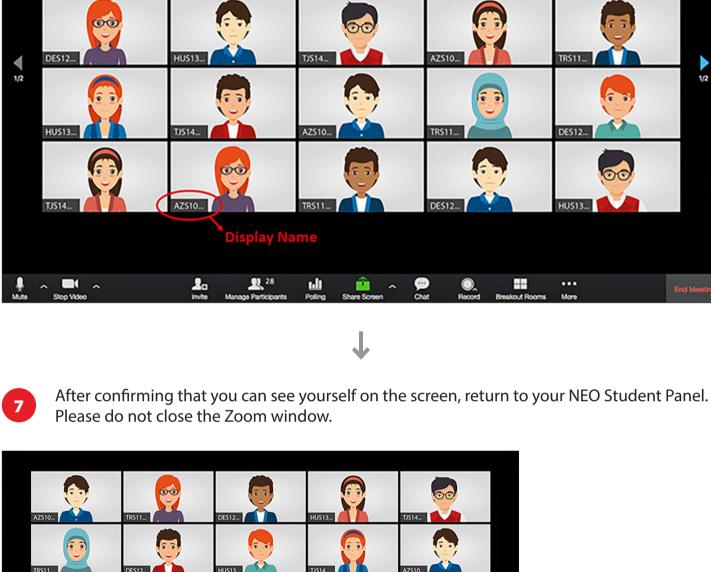

Add Exam

SCIENCE OLYMPIAD

Grand Final Grand Final Calenda

Accept Exam Terms

Second, click the START EXAM button and read the conditions. You will see Exam Conditions and will have 15 minutes to read them. NC 💿 • Add Exam

NEO SCIENCE OLYMPIAD EXAMS, PRIVACY STATEMENT OF TERMS AND REQUIREMENTS

The i-STEM Olympiad, online exam conditions and confidentially statement are fated below:

Remaining Time to Exam:

00:14:59

Eskimos living in areas close to the poles make igloos

to protect them from the cold. Igloos are made of snow blocks with air trapped inside them. Even if the outside

temperature is  $-45~^{\circ}\text{C}$ , the temperature inside the igloo

What could be the reason for so much difference

in temperature between the inside and outside of

Eskimo houses?

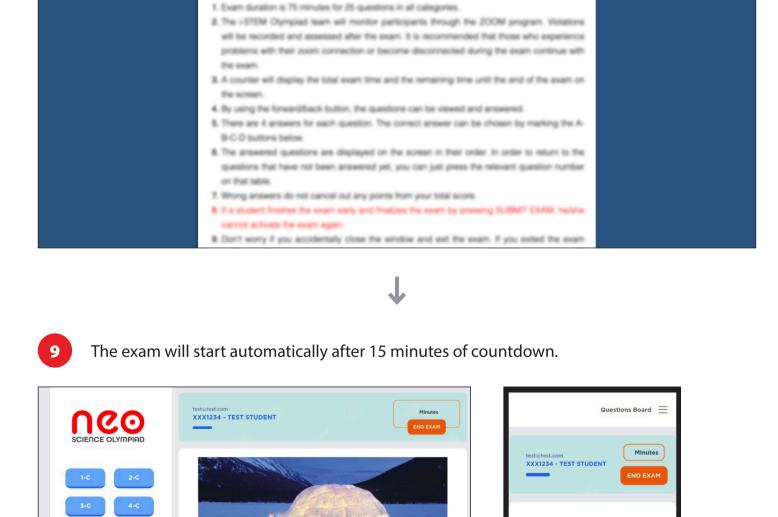

SCIENCE OLYMPIAD REGISTER

Please immediately report any technical issue you have experienced until the exam start time by filling out the HELP DESK FORM. Your message will be responded to as soon as

Eskimos living in areas close to the poles make igloos

to protect them from the cold. Igloos are made of snow

blocks with air trapped inside them. Even if the outside

temperature is  $-45~^{\circ}\text{C}$ , the temperature inside the igloo

What could be the reason for so much difference

possible. Also remember to check your spam folder for responses.

is +4 degrees.

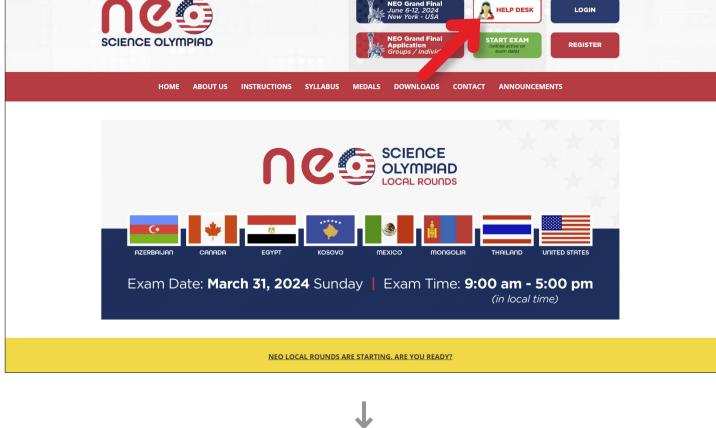

If you accidentally close the window or leave the exam platform due to a technical issue (such as a power or internet outage), you can log in again through your NEO Panel and continue where you left off. (Your selected answers will be automatically saved.) Meanwhile time will continue to pass.

Do not try to contact us via Zoom by raising your hands or social media.